# **Botron Configuration Manager for Jira**

# On this page

Prerequisites | Limitations | issuesFromJQL | Modules

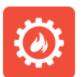

Botron's Configuration Manager for Jira is a powerful tool to seamlessly **export** and **import** Jira **configurations** between server instances

As of release 2.8.0 JWT for Jira Server and Data Center integrates with Configuration Manager and **all workflow elements** (cond itions, validators and post functions and parser expressions) and **custom fields** provided by JWT are officially supported with minimal limitations.

# Prerequisites

- · JWT for Jira Server and Data Center (2.8.0 and above) must be installed on both the source and target instance
- Botron Configuration Manager for Jira must be installed on both the source and target instance

## Limitations

JWT uses virtual fields and field codes to represent Jira data. All field codes will be correctly updated to their equivalent value when exporting a configuration to the target instance.

There is one place though, where users might not use a field codes but a static custom field reference - in a JQL query, or more precisely, in the **issue sFromJQL** parser function.

### issuesFromJQL

The issuesFromJQL parser function, when used in the **advanced parsing mode** cannot automatically transform the custom field ids/names used in the query.

#### Example

Custom field IDs:

| Source instance       | Destination instance  | Comment                                                                                                    |
|-----------------------|-----------------------|----------------------------------------------------------------------------------------------------|
| customfi<br>eld_10301 | customfield<br>_10481 | If the source and the target instance do not contain the exact same custom field configuration (e.g. a custom field is created during the import process), it is very likely that the IDs of those field do not match in the source and target instance. |

#### will be changed to

```
issuesFromJQL("cf[10301] ~ \"" + $\{10481\} + "\" AND \"Botron single text" ~ \"" + $\{10481\} + "\"" )
```

You can see that the field codes were replaced but the custom field ids/names have to be updated manually as part of a post-migration process.

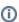

We are constantly in touch with Botron to hopefully overcome the limitations in the foreseeable future.

#### Modules

If you have **not** installed Configuration Manager for Jira, you will notice some disabled JWT modules by default.

This is the standard behavior and you do not have to worry about it.

Configuration Manager SPI Implementation for Calculated Text Field (calculated-text-field-spi-configuration-handler)

Configuration Manager SPI Implementation for Calculated Number Field (calculated-number-field-spi-configuration-handler)

Configuration Manager SPI Implementation for Calculated Date-Time Field (calculated-date-field-spi-configuration-handler)

Configuration Manager SPI Implementation for JWT Conditions (com.fca.jira.plugins.workflowToolbox-spi-workflow-participant-condition-handler)

Configuration Manager SPI Implementation for JWT Validators (com.fca.jira.plugins.workflowToolbox-spi-workflow-participant-validator-handler)

Configuration Manager SPI Implementation for JWT Post-functions (com.fca.jira.plugins.workflowToolbox-spi-workflow-participant-postfunction-handler)